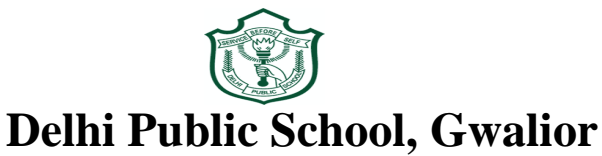

**(Under the Aegis of DPS Society, New Delhi) Class –VIII Model Test Paper**

## **Subject: Computer**

## **Time: 50 Minutes MM: 40**

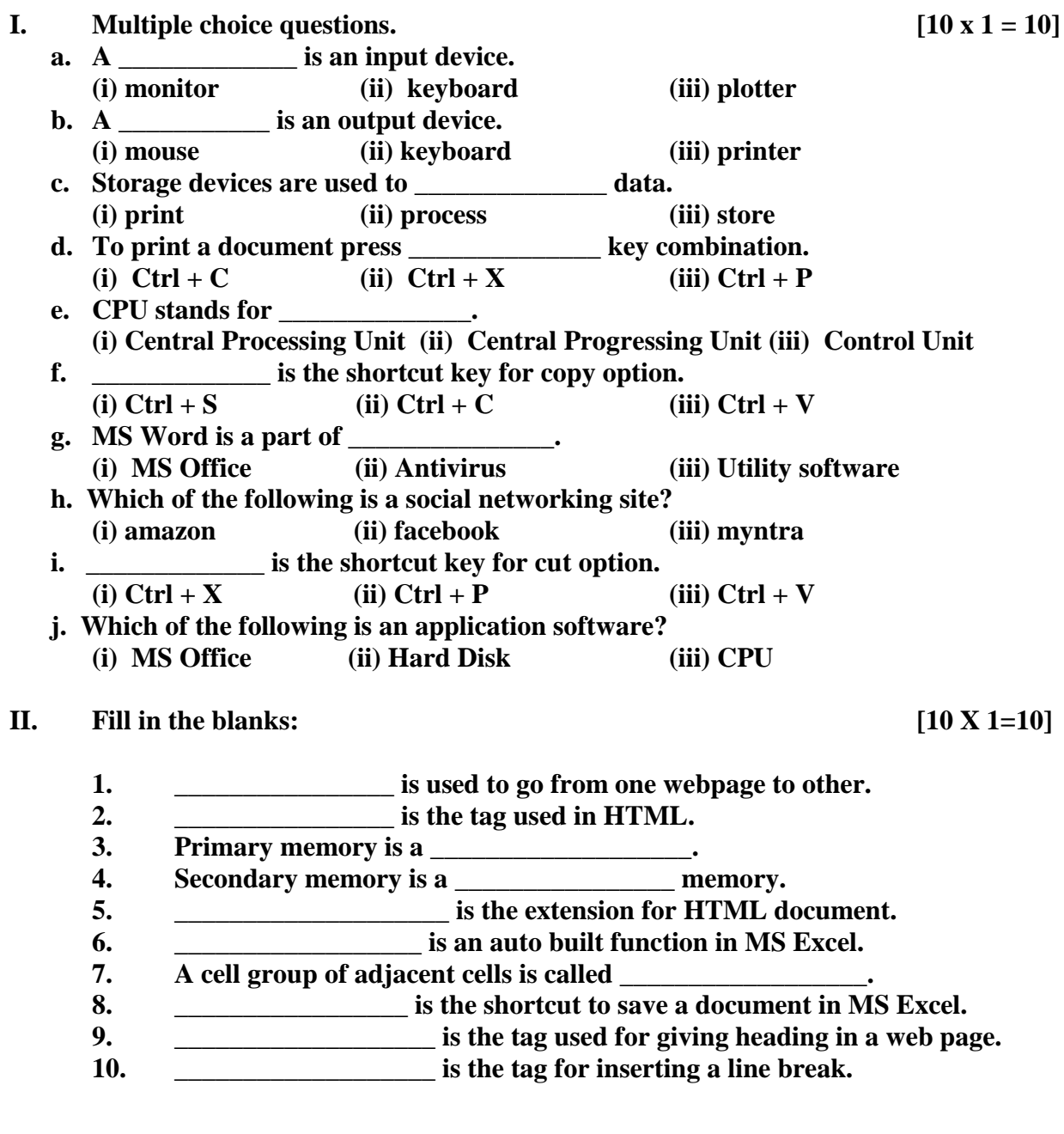

- **III. Write full forms for the following: [5 X 1=5]**
	- **a) HUB**
	- **b) HTML**
	- **c) WWW**
	- **d) TCP**
	- **e) LAN.**

## **IV.** Answer the following questions: [5 X 2=10]

- **a. Define Intranet.**
- **b. Write a short note on the term Security.**
- **c. Write a short note on the term Web Designing.**
- **d.** Solve using the concept of BODMAS  $12 + (5 \times 10)/2 4 + 1$ .
- **e. What do you mean by Marquee Tag?**
- **V. Write the steps to hide a sheet in MS Excel: [1 X 5=5]**